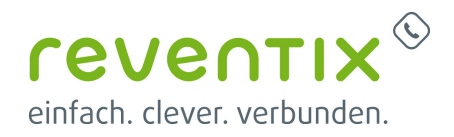

## **Konfiguration eines Sprachmenüs (IVR)**

Von: <https://www.reventix.de/wiki/> - **reventix Wiki**

Link: **<https://www.reventix.de/wiki/kundenakademie:virtuelle-telefonanlage:ivr>**

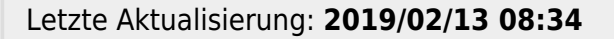

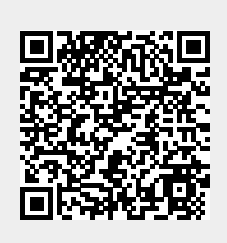